## **GDT-Schnittstellenprotokoll Spirotrac V**

**G**eräte **D**aten **T**räger - GDT - ist ein standardisiertes Kommunikationsprotokoll für medizinische **Messgeräte und Arztpraxis-EDV**-Systeme.

Vitalograph Spirotrac V kann mittels GDT-Schnittstelle in alle gängigen Praxisverwaltungssysteme eingebunden werden. Unsere GDT-Schnittstelle wurde vom QMS (Qualitätsring Medizinischer Software) unabhängig zertifiziert.

Die Installation und/oder Einbindung sollte grundsätzlich, wie im Quick-Start-Guide beschrieben, durch den Praxis-EDV-Administrator erfolgen. Die Werte müssen lediglich in Ihr Patientenverwaltungssystem korrekt eingegeben werden:

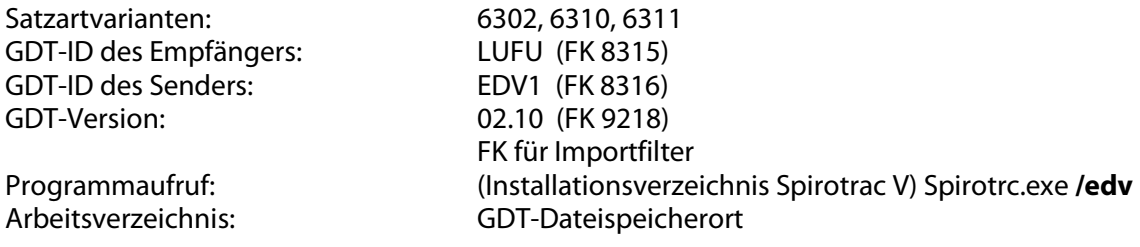

Das Arbeitsverzeichnis kann in Spirotrac V unter Extras  $\rightarrow$  Optionen  $\rightarrow$  GDT  $\rightarrow$  Konfiguration ausgewählt werden.

Die PDF-Übergabe kann unter Extras  $\rightarrow$  Optionen  $\rightarrow$  GDT ausgewählt werden. Durch Setzen des Häkchens bei PDF-Bericht wird in der GDT-Datei durch die Kennung 6305 der Speicherort der PDF-Datei erstellt.

Dateiendungen sind nach GDT-Spezifikation von 001 - 999 möglich: **LUFUEDV1.001** – LUFUEDV1.999, **EDV1LUFU.001** – EDV1LUFU.999

Spirotrac V muss aus der Arztpraxis-EDV mit dem Parameter /edv gestartet werden.

Bei weiteren Fragen steht Ihnen unser Support gern unter +49 40 547391-14 oder support@vitalograph.de zur Verfügung.

Stand: Februar 2011 Vitalograph GmbH

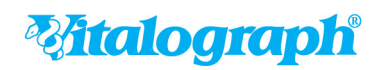